## 3.3.5 支払等記録請求(第三者として請求)

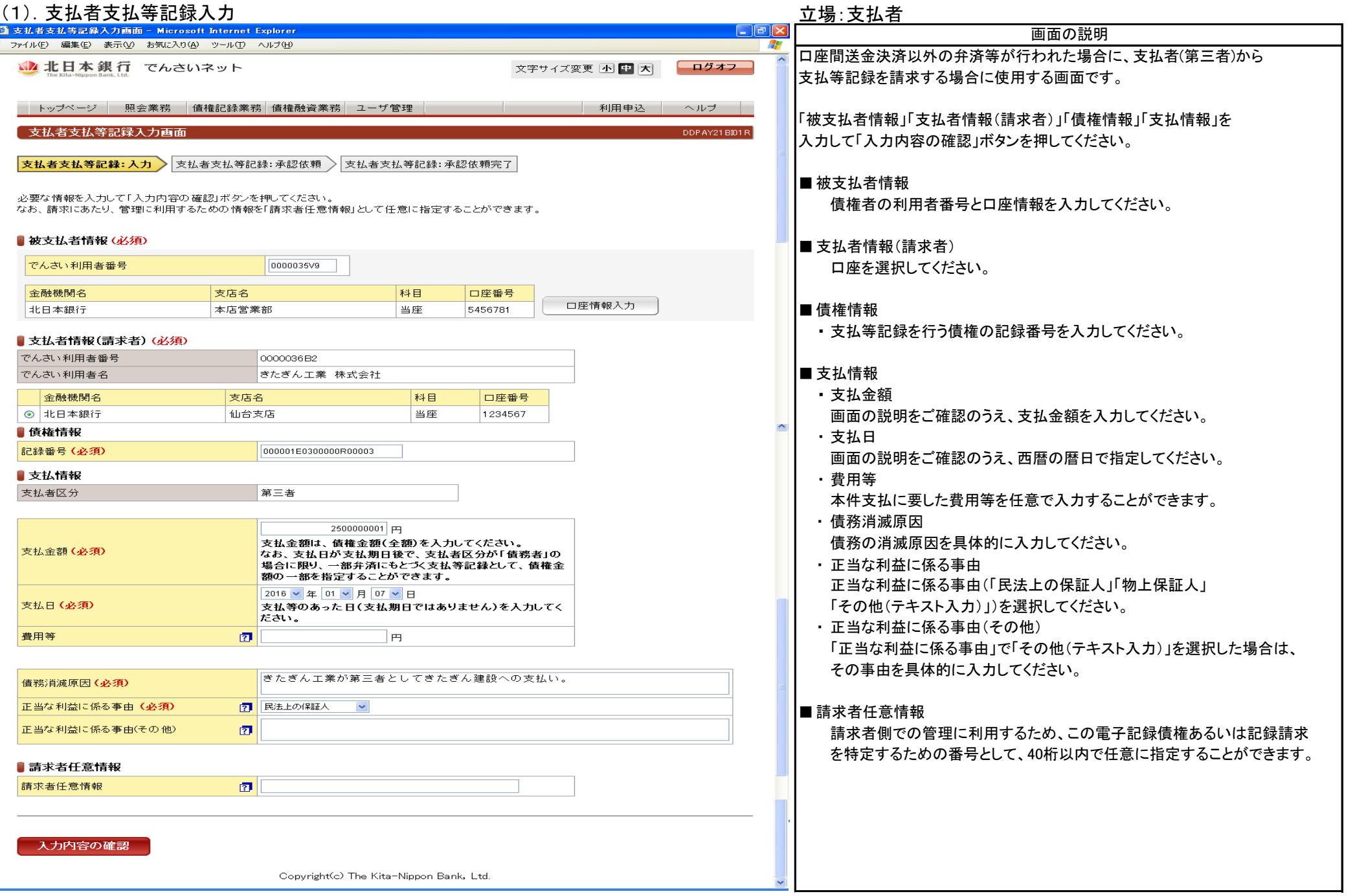

## 3.3.5 支払等記録請求(第三者として請求)

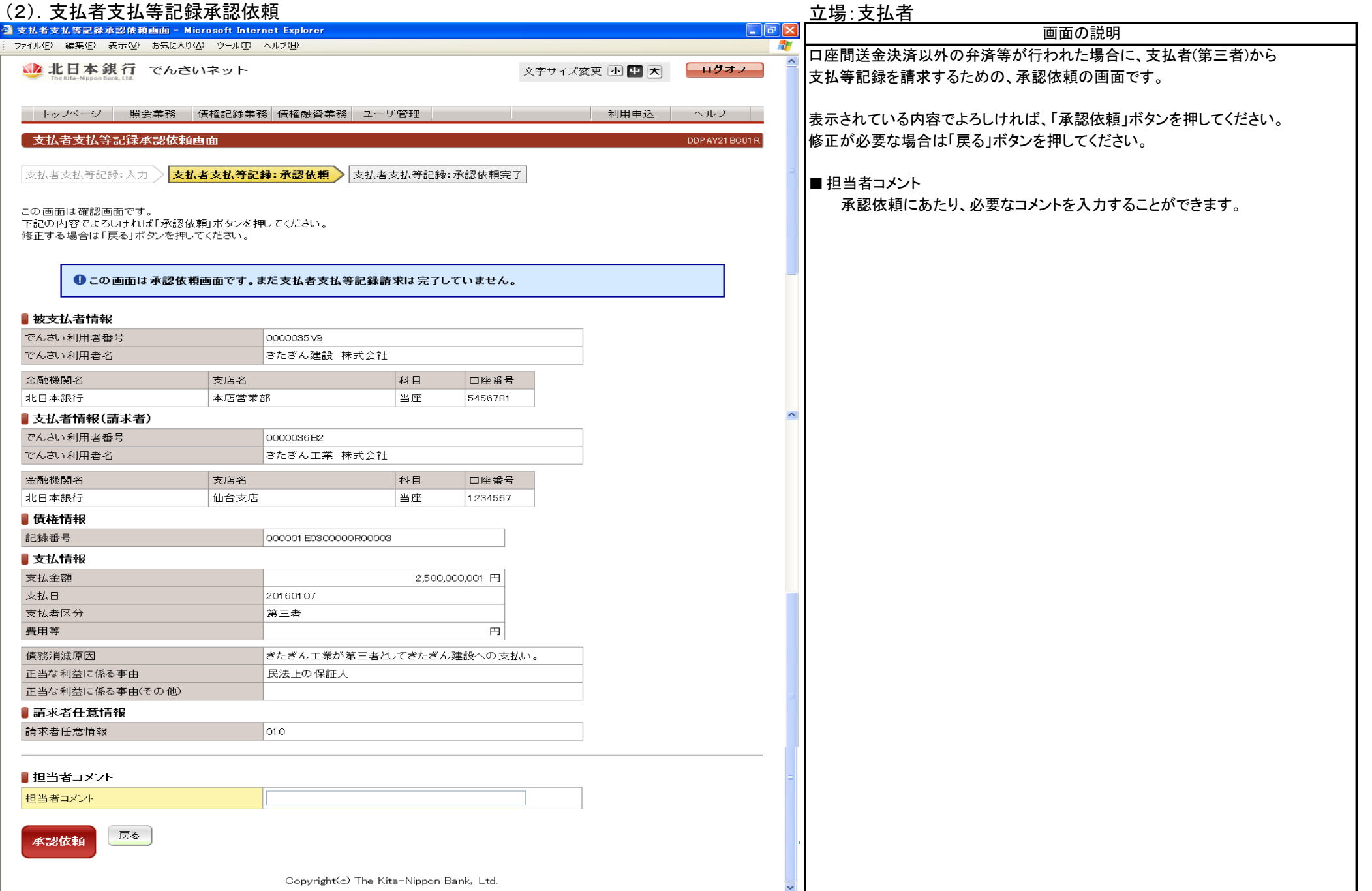

## 3.3.5 支払等記録請求(第三者として請求)

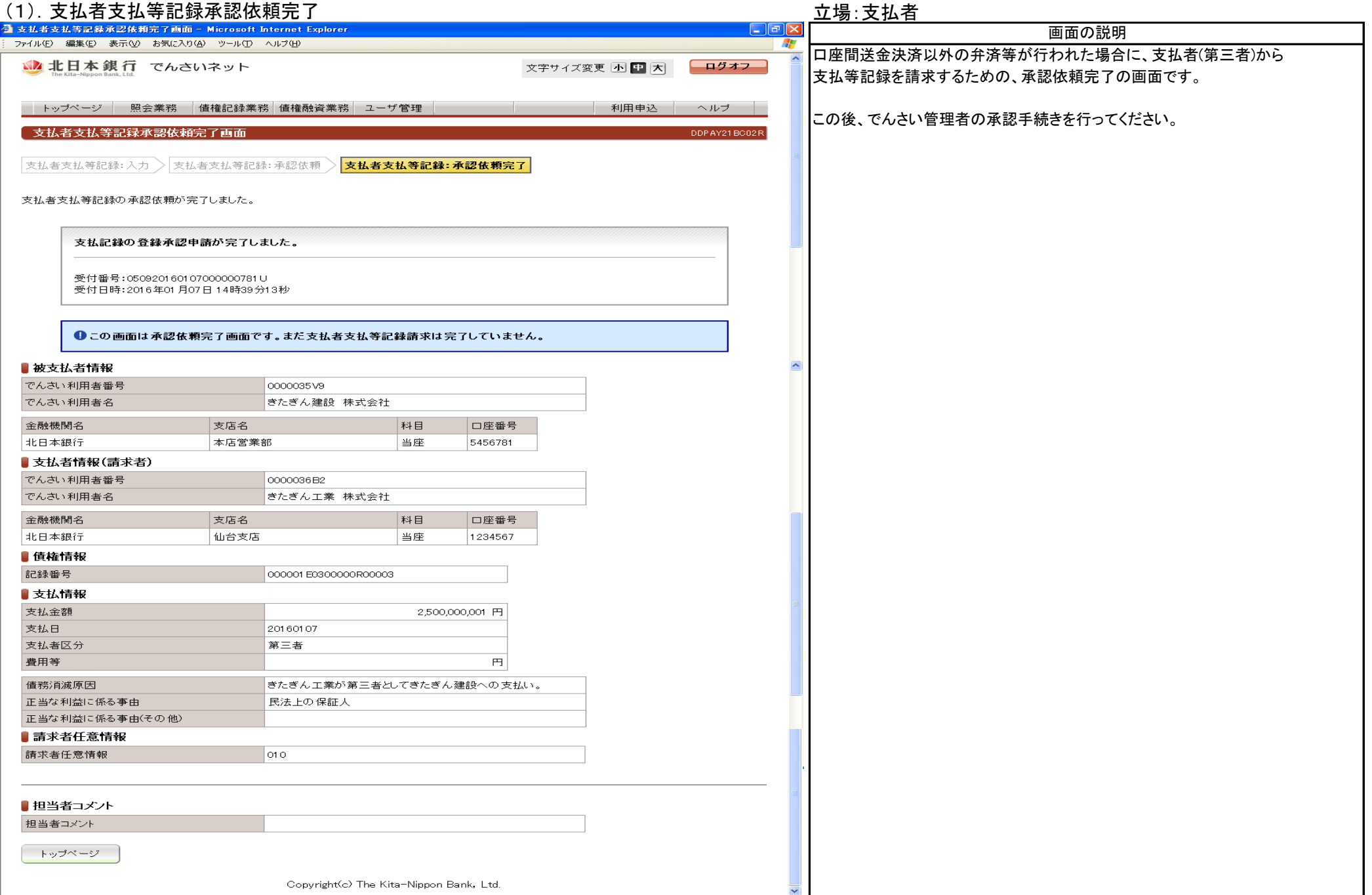